**Seat No. :**  $\blacksquare$ 

# **KJ-114**

#### **March-2014**

## **T.Y. B.Com. (Annual Pattern)**

# **Advanced Accounting & Auditing : Paper – IV (Cost & Management Accounting)**

**Time : 3 Hours [Max. Marks : 70** *Max. Marks : 70* 

મ્**યના**: (1) દરેક પ્રશ્નના ગુણ સરખા છે. **Instructions : Each** question carries equal marks. (2) જરૂરી ગણતરીઓ તમારા જવાબના ભાગરૂપે દર્શાવો.

Show necessary calculations as a part of your answer.

1. ઝીલ લિ. નું ઉત્પાદન તૈયાર માલ સ્ટોક ખાતે લઈ જતાં પહેલા બે પ્રક્રિયાઓમાંથી પસાર થાય છે. પ્રક્રિયા-અનું ઉત્પાદન પડતર કિંમત પર 50% નફો ચઢાવીને પ્રક્રિયા-બ ખાતે લઈ જવામાં આવે છે અને પ્રક્રિયા-બનું ઉત્પાદન ફેરબદલી કિંમત પર 16 $\frac{2}{3}$  $\frac{2}{3}$ % નફો ચઢાવીને તૈયાર માલ સ્ટોક ખાતે લઈ જવામાં આવે છે. 31 ડિસેમ્બર, 2013ના રોજ પૂરા થતા વર્ષ માટે નીચેની માહિતી મળે છે: 14

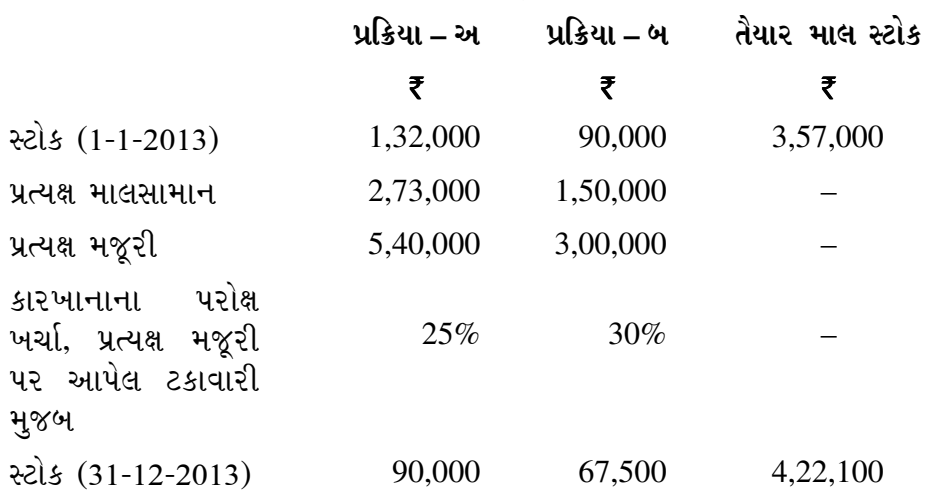

 $\epsilon$ રેક પ્રક્રિયાનો સ્ટોક તેની પ્રાથમિક પડતરના ધોરણે આંકવામાં આવે છે. વર્ષ દરમ્યાનનું વેચાણ ₹ 28,00,000 હતું. પ્રક્રિયા-બના અને તૈયાર માલના શરૂઆતના સ્ટોક પર નહીં મળેલ નર્ફો માટેનું અનામત અનુક્રમે ₹ 27,000 અને ₹ 99,900 હતું.

તૈયાર કરો :

- $(1)$  દરેક તબક્કે નફો દર્શાવતાં પ્રક્રિયા ખાતા
- $(2)$   $\hat{d}$ યાર માલના સ્ટોકનું ખાતું
- $(3)$  ખરેખર મળેલ નફો દર્શાવતું પત્રક

**KJ-114 1 P.T.O.**

The product of Zeel Ltd. passes through two processes before it is transferred to finished stock. The output of process A is transferred to process B at 50% profit on cost and the output of process B is transferred to finished stock account at 16  $\frac{2}{3}$ % profit on transfer price. The following information is available for the year ended  $31<sup>st</sup>$  December, 2013.

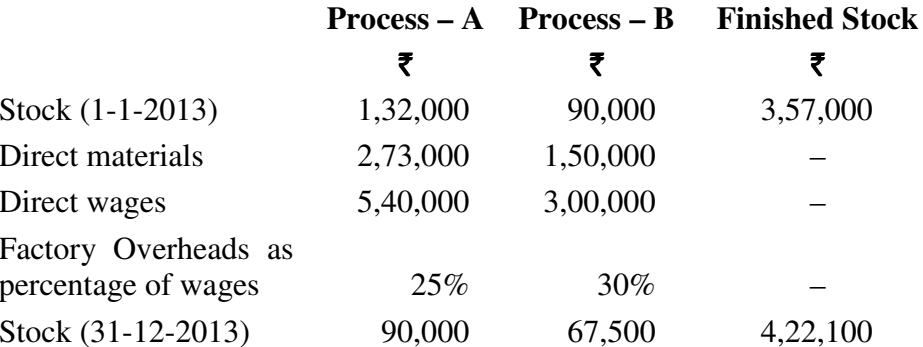

Stock in each process is valued at its prime cost. The sales during the year amounted to  $\bar{\tau}$  28,00,000. The reserves for unrealized profits on the opening stock of process B and finished goods were of ₹ 27,000 and ₹ 99,900.

Prepare: (1) Process accounts showing profits at each stage.

- (2) Finished stock account.
- $(3)$ Statement showing actual realized profit.

#### અથવા/ $OR$

ધ્રુમી લિ.ની પ્રક્રિયા-અ ને લગતી ડિસેમ્બર, 2013ની માહિતી નીચે મુજબ છે: 14 Information of Dhrumi Ltd. in respect of Process – A for December, 2013 is as under:

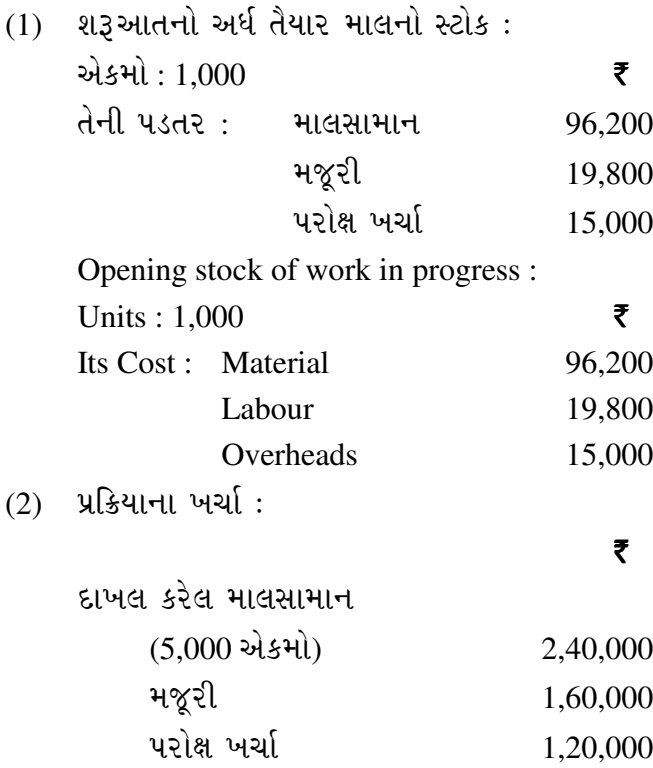

**KJ-114** 

 $\overline{2}$ 

Process expenses :

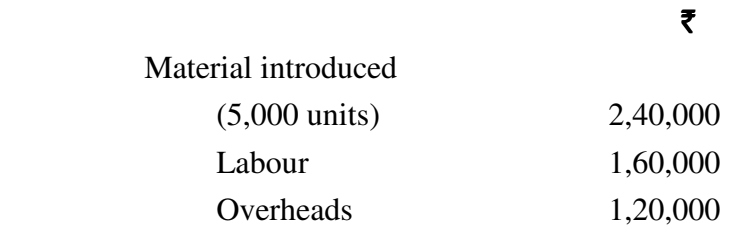

 $(3)$  સામાન્ય બગાડ: કુલ દાખલ કરેલ એકમોના 5% (શરૂઆતનો સ્ટોક + દાખલ કરેલ એકમો) Normal wastage : 5% of total input (Opening Stock + Units introduced).

- $(4)$  અર્ધ તૈયાર માલનો આખરનો સ્ટોક: 1,250 એકમો. Closing stock of work-in-progress : 1,250 units.
- (5) પ્રક્રિયા-બ ખાતે લઈ ગયેલ ઉત્પાદન: 4,250 એકમો. Production transferred to Process – B : 4,250 units.
- $(6)$  પૂર્ણતાની કક્ષા:

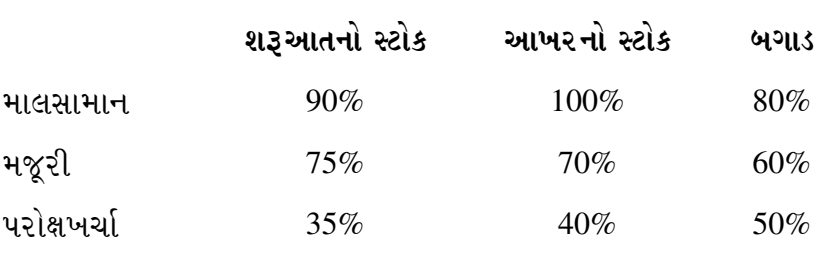

Degree of completion :

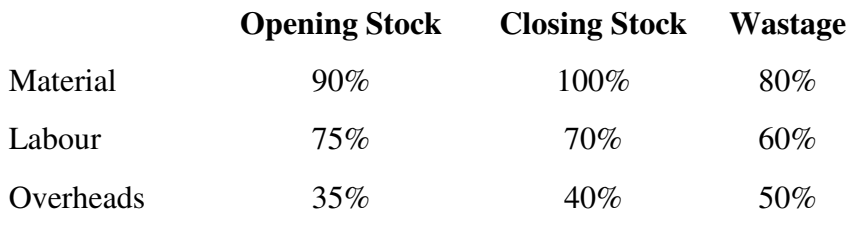

 $(7)$  બગાડની વેચાણ કિંમત એકમદીઠ ₹ 10 છે.

તૈયાર કરો :

- $(1)$  પૂર્ણ એકમોનું પત્રક ફિફો પદ્ધતિનો ઉપયોગ કરીને
- (2) પડતર પત્રક
- $(3)$  મૂલ્યાંકન પત્રક
- (4) પ્રક્રિયા-અનું ખાતું

Wastage is sold at  $\bar{\tau}$  10 per unit.

Prepare : (1) Statement of equivalent production using FIFO method.

- (2) Statement of cost.
- (3) Valuation statement.
- (4) Process A account.

<u>2. ગમે તે બે પ્રશ્નોના જવાબ લખો : સાહકાર અને આંતર કરવા માત્ર અને 14</u>

```
 Answer any two :
```
 $(1)$  આશા લિ.ની માહિતી નીચે મુજબ છે:

```
₹
વેચાણ (12,000 \text{ o} \text{d} \text{ s} \text{h} 9,00,000
ચલિત ખર્ચા 5,40,000<u>સ્થિર ખર્ચા</u> 3,00,000
ગણતરી કરો: (1) સમતૂટ બિન્દુ (એકમો અને રૂપિયા)
                 (2) \bar{\bar{\zeta}} 1,50,000 \bar{\psi} નફો કમાવા માટે જરૂર વેચાણના એકમો
                 (3) જો સમતૂટ બિન્દુ 8,000 એકમો હોય તો જરૂરી વેચાણ કિંમત
```
Information of Asha Ltd. is as follows :

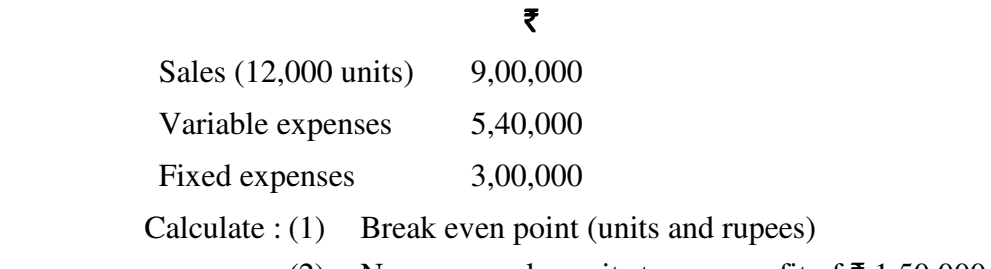

(2) Necessary sales units to earn profit of  $\bar{\tau}$  1,50,000

- (3) Necessary selling price if Break even point is 8,000 units.
- $(2)$  વિધિ લિ.ની નીચેની માહિતી મળે છે:

## ₹

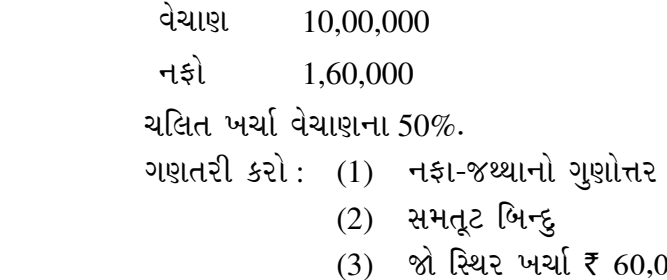

.<br>)00થી વધે તો નવું સમતૂટ બિન્દુ અને નફો.

The following information is available of Vidhi Ltd. :

## ₹

Sales 10,00,000

Profit 1,60,000

Variable expenses 50% of sales.

Calculate : (1) P.V. Ratio

- (2) Break even point
- (3) New break even point and profit if fixed expenses are increased by ₹  $60,000$ .

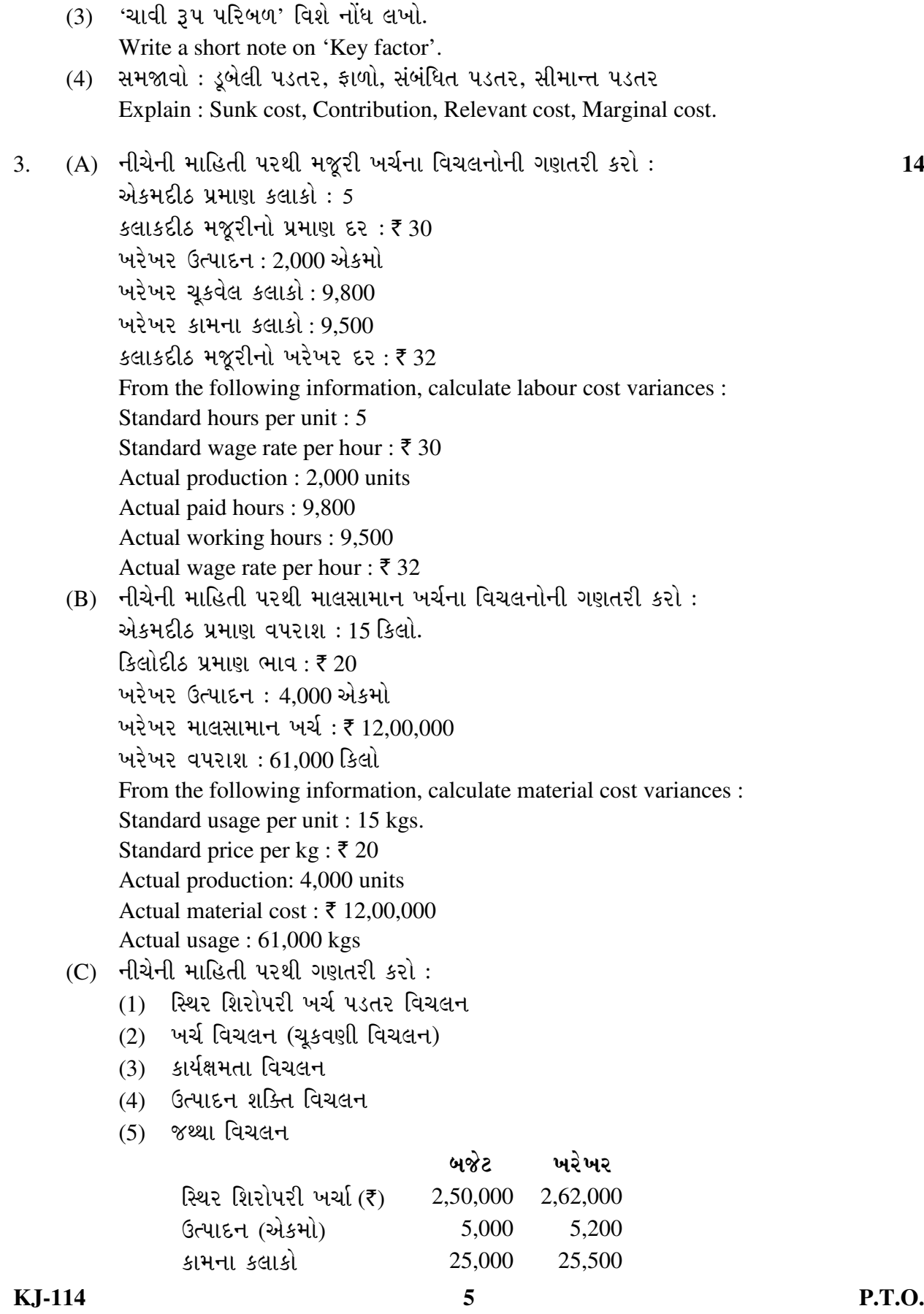

From the following information, calculate :

- (1) Fixed overhead cost variance.
- (2) Expenditure variance
- (3) Efficiency variance
- (4) Capacity variance
- (5) Volume variance

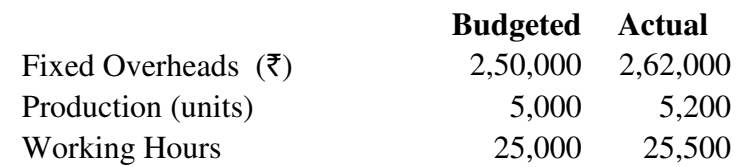

#### અથવા/**OR**

 $(A)$   $$G$ િ લિ. બે યંત્રો પૈકી એક યંત્ર ખરીદવા માંગે છે, જે દરેકની પડતર કિંમત ₹ 5,00,000 છે. દરેક યંત્રનું અંદાજી આયુષ્ય 5 વર્ષ છે. અપેક્ષિત વળતરનો દર 10% છે. અપેક્ષિત રોકડ ¸ÛóÈÛÛÐü …¶Ûé ` 1¶Ûä× ÈÛ©ÛÙ¾ÛÛ¶Û ¾ÛæÅýÛ ¶Ûà˜Ûé ¾Ûä›÷¼Û ™öé : **10**

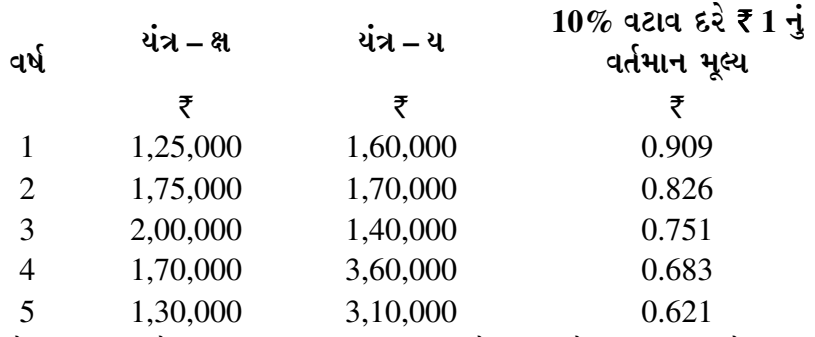

 $f$ નીચેની પદ્ધતિઓ મુજબ યંત્રની પસંદગી અંગે કંપનીને સલાહ આપો :

- (1) પરત આપ સમય
- $(2)$  ચોખ્ખું વર્તમાન મુલ્ય
- (3) નફાકારકતાનો આંક

 Kruti Ltd. wants to purchase one of the two alternative machines, each costing  $\bar{\tau}$  5,00,000. Estimated Life of each machine is 5 years. Expected rate of return is 10%. Expected cash inflow and present value of  $\bar{z}$  1 is as follows :

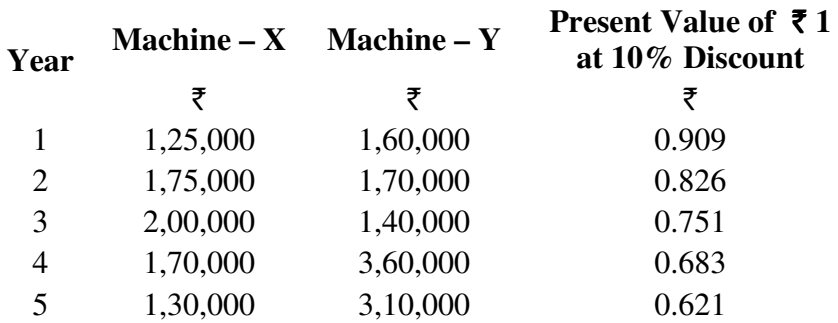

 Advise the company regarding the selection of machine as per the following methods :

- (1) Pay back period
- (2) Net present value
- (3) Profitability index
- (B) ચિરાગ લિ.ની નીચેની માહિતી પરથી કામગીરી લિવરેજ અને નાણાકીય લિવરેજની ગણતરી ïõÁõÛé : **4** વેચાણના એકમો 25,000  $\overline{a}$  । अर्था એકમદીઠ $\overline{z}$  8 વેચાણ કિંમત એકમદીઠ $\bar{\tau}$  20 સ્થિર ખર્ચા (વ્યાજ સિવાયના) ₹ 1,50,000 વ્યાજ ₹ 50,000  $s$ રવેરાનો દર 40% From the following information of Chirag Ltd., calculate Operating liverage and Financial liverage : Sales units 25,000 Variable cost per unit  $\bar{z}$  8 Sales price per unit  $\bar{z}$  20 Fixed expenses (excluding interest)  $\bar{\tau}$  1,50,000 Interest  $\bar{z}$  50,000 Tax rate 40%
- 4. નીચેની માહિતી પરથી કદમ લિ. નું જુલાઈ, ઓગષ્ટ અને સપ્ટેમ્બર 2014ના મહિનાઓ માટે રોકડ …×þùÛ›÷ ¸ÛªÛ ©ÛíéýÛÛÁõ ïõÁõÛé : **14**

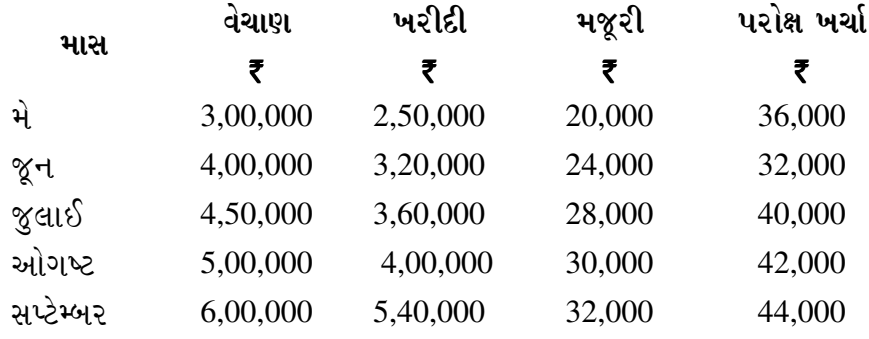

#### અન્ય માહિતી **:**

- $(1)$  dl. 30-6-2014ના રોજ રોકડ સિલક: ₹ 40,000
- $(2)$  રોકડ વેચાણ અને ઉધાર વેચાણનું પ્રમાણ: 1: 4
- $(3)$  રોકડ વેચાણ પર રોકડ વટાવનો દર : 5%
- $(4)$  સમય ગાળો : ઉધાર વેચાણ 2 માસ

ઉધાર ખરીદી  $1\frac{1}{2}$  માસ

મજૂરી 1⁄2 માસ

# ચલિત પુરોક્ષ ખર્ચા  $\frac{1}{4}$  માસ

- $(5)$  યરોક્ષ ખર્ચામાં માસિક ₹ 16,000 ના સ્થિર ખર્ચાનો સમાવેશ થયેલ છે.
- $(6)$  30 સપ્ટેમ્બરના રોજ ₹ 100નો એક એવા 2,000 ડિબેંચર 10%ના પ્રીમિયમે પરત કરવાના છે.  $\delta$ બેંચર પર વાર્ષિક 10% લેખે છેલ્લું ત્રિમાસિક વ્યાજ પણ ચૂકવવાનું છે.

**KJ-114 7 P.T.O.**

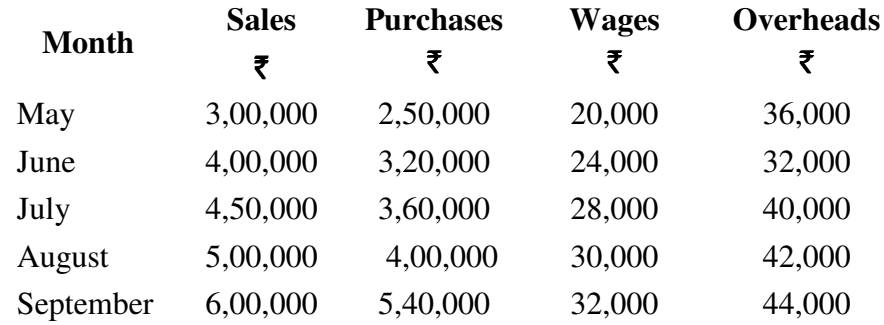

From the following information, prepare cash budget of Kadam Ltd. for the months of July, August and September 2014 :

#### **Other information:**

- (1) Cash balance as on 30-6-2014 : ₹40,000
- Cash sales and credit sales ratio :  $1:4$  $(2)$
- Rate of cash discount on cash sales : 5%  $(3)$
- Time lag : Credit sales 2 months  $(4)$

Credit purchases 1½ months

Wages 1/2 month

Variable overheads 1/4 month

- Overheads include ₹ 16,000 per month for fixed expenses.  $(5)$
- 2,000 Debentures of ₹ 100 each are to be redeemed on 30<sup>th</sup> September at 10%  $(6)$ premium. Last quarter interest, at 10% p.a. on Debentures, is also to be paid.

14

#### અથવા/ $OR$

તલસી લિ. ની નીચેની માહિતી મળી છે:

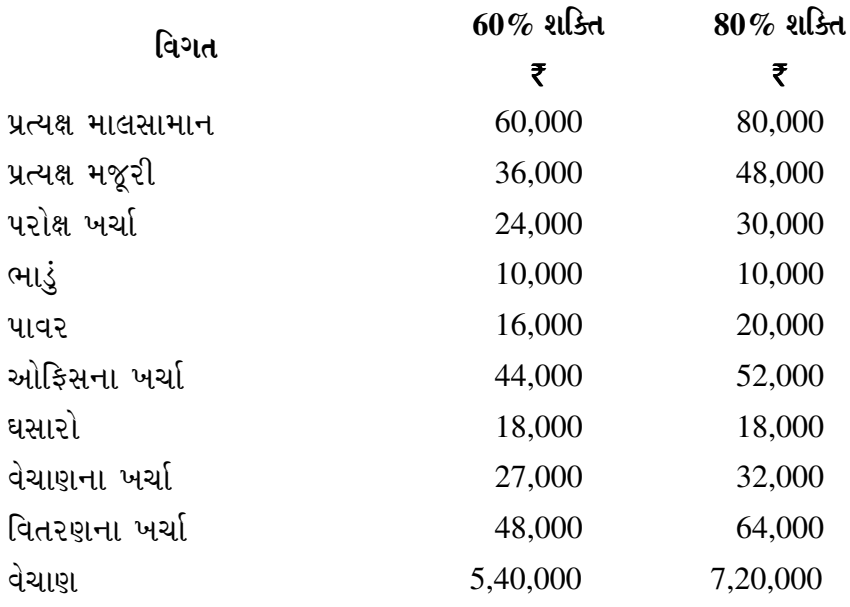

 $70\%$  અને  $90\%$  ઉત્પાદન ક્ષમતા માટે પરિવર્તનશીલ અંદાજપત્ર તૈયાર કરો અને નફો શોધો. કંપની 100% શક્તિએ 10,000 એકમોનું ઉત્પાદન કરી શકે છે.

**KJ-114** 

8

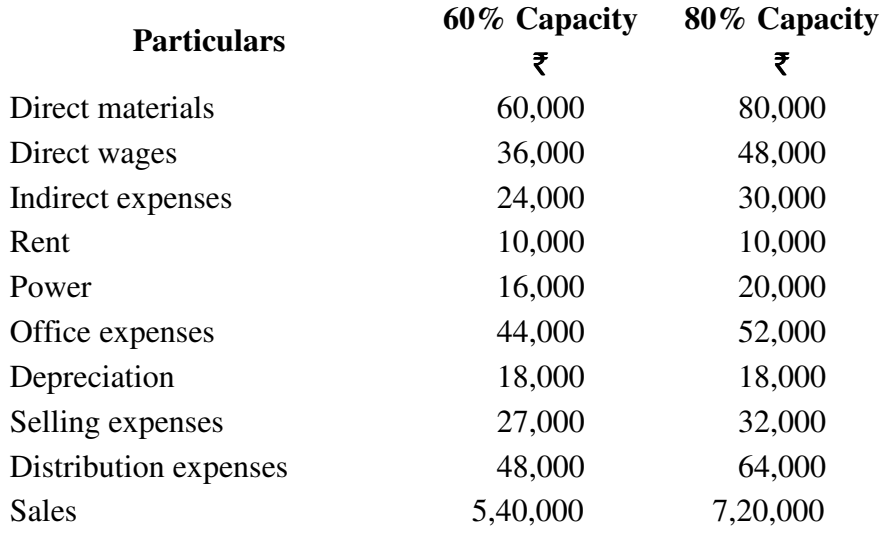

The following information is available of Tulsi Ltd. :

 Prepare flexible budget for 70% and 90% production capacity and find out profit. The company can produce 10,000 units at 100% capacity.

5. સાચા જવાબની પસંદગી કરો અને જરૂર હોય ત્યાં જરૂરી ગણતરી દર્શાવો : (ગમે તે **સાત**) 14

Select the correct answer and show necessary calculations, if necessary (any **seven**) :

- $(1)$  D લિ. ₹ 8,00,000ની કિંમતનું એક યંત્ર ગોઠવવા માંગે છે. યંત્ર દ્વારા 10% ઘસારો અને  $40\%$  કરવેરા બાદ કર્યા પહેલા વાર્ષિક ₹ 2,80,000 નફો થશે. પરત આપ સમય કેટલો થશે ?
	- $(a)$  2.86 q $\sqrt{2}$
	- (c) 6.67 વર્ષ બોટિંગ (d) ઉપરના પૈકી એકપણ નહીં

D Ltd. wants to install a machine costing  $\bar{\tau}$  8,00,000. It will earn annual profit of  $\bar{\xi}$  2,80,000 before charging 10% depreciation and 40% tax. What will be the pay back period ?

- (a)  $2.86$  years (b)  $4$  years
- (c) 6.67 years (d) None of the above
- $(2)$  K Ltd. ₹ 5,00,000ની પડતર કિંમતનું એક મશીન ખરીદવા માંગે છે, જેની ઉપયોગી જીંદગી 5 વર્ષ છે. કરવેરાનો દર 40% છે. ઘસારો અને કરવેરા પહેલાનો રોકડ પ્રવાહ નીચે મુજબ છે : ₹ 1,75,000, ₹ 2,00,000, ₹ 2,25,000, ₹ 3,00,000 અને ₹ 1,25,000  $\frac{1}{2}$ 
	-
	- (a)  $25.2\%$  (b)  $12.6\%$
	- $\begin{array}{ccc} \text{(c)} & 4.1\% & \text{(d)} & \text{(d)} & \text{(e)} & \text{(f)} & \text{(g)} & \text{(h)} & \text{(i)} \end{array}$

K Ltd. wants to buy a machine costing  $\bar{\tau}$  5,00,000, which has useful life of 5 years. Tax rate is 40%.Cash flows before depreciation and tax are as follows :

₹ 1,75,000, ₹ 2,00,000, ₹ 2,25,000, ₹ 3,00,000 and ₹ 1,25,000

What will be Average rate of return ?

- (a)  $25.2\%$  (b)  $12.6\%$
- (c)  $4.1\%$  (d) None of the above

**KJ-114 10**  $(3)$  એક પ્રક્રિયાને લગતી માહિતી નીચે મજુબ છે: સામાન્ય બગાડ  $5\%$ અસામાન્ય બગાડ 180 એકમો ઉત્પાદન 2.195 એકમો પ્રક્રિયામાં દાખલ કરેલ એકમોની ગણતરી કરો.  $(a)$  2,195 ઓકમો (b) 2,375 ઓકમો (c) 2.500 એકમો (d) ઉપરના પૈકી એકપણ નહીં The following information relates to a process : Normal loss 5% Abnormal loss 180 units Production 2,195 units Find out the no. of units introduced in the process. (a) 2,195 units (b) 2,375 units (c) 2,500 units (d) None of the above  $(4)$  પ્રક્રિયા-1ની વિગતો નીચે મુજબ છે:  $213$  આતનો સ્ટોક  $\qquad : \quad 8,000$  એકમો  $($ પૂર્ણતાની કક્ષા  $\qquad$ : માલસામાન 80%) તૈયાર એકમો $\therefore$  25,000 એકમો સામાન્ય બગાડ : 2.000 એકમો અસામાન્ય બગાડ  $(1.000 \text{ oA} \cdot 54)$ આખરનો સ્ટોક  $\qquad \qquad : \quad 5.000$  એકમો  $($ પૃર્ણતાની કક્ષા  $\qquad$ : માલસામાન  $60\%$ Rt 2011 46 A HOCH HOL EN ENDER AIRE DES AS 2011  $(a)$  25,000 એકમો<br>(b) 29,000 એકમો (c) 22,600 એકમો<br>(d) ઉપરના પૈકી એકપણ નહીં Particulars of process-1 are as under : Opening stock : 8,000 units (Degree of completion : Material 80%) Finished goods : 25,000 units Normal wastage : 2,000 units Abnormal wastage : 1,000 units Closing stock : 5,000 units (Degree of completion : material 60%) What will be equivalent units of material as per Average method ? (a) 25,000 units (b) 29,000 units (c) 22,600 units (d) None of the above

- $(5)$  સ્થિર શિરોપરી ખર્ચ પડતર વિચલન $=$ 
	- $(a)$  યૂકવણી વિચલન + જથ્થા વિચલન
	- (b) યુકવણી વિચલન + શક્તિ વિચલન + કાર્યક્ષમતા વિચલન
	- (c) યૂકવણી વિચલન + કેલેન્ડર વિચલન + શક્તિ વિચલન + કાર્યક્ષમતા વિચલન
	- (d) ઉપરના બધા જ

Fixed Overhead cost variance =

- (a) Expenditure variance + Volume variance
- (b) Expenditure variance + Capacity variance + Efficiency variance
- (c) Expenditure variance + Calender variance + Capacity variance + Efficiency variance
- (d) All of the above
- $(6)$  M a.  $\theta$  +uled :

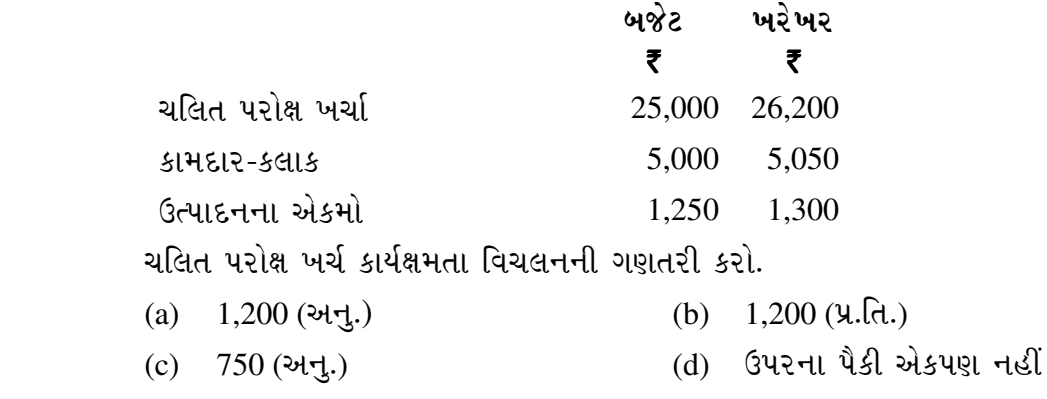

Information of M Ltd. :

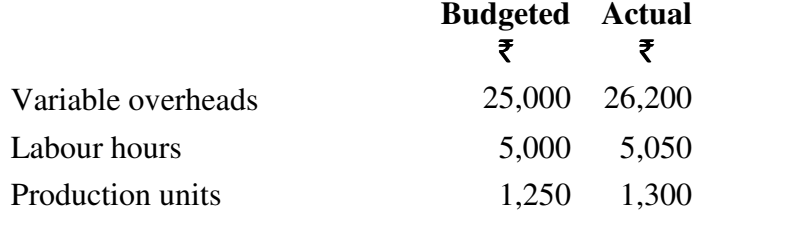

Calculate variable overheads efficiency variance.

- (a)  $1,200 \text{ (F)}$  (b)  $1,200 \text{ (U)}$
- (c)  $750 \text{ (F)}$  (d) None of the above
- $(7)$  % નફા-જથ્થાનો ગુણોત્તર 40% હોય, સલામતી ગાળો 25% હોય અને વેચાણ ₹ 12,00,000 હોય તો નફો કેટલો થશે ?

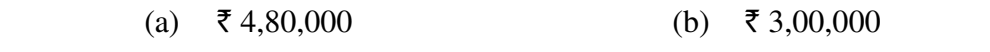

 $\begin{pmatrix} 1 & 20 & 0 & 0 \\ 0 & 6 & 0 & 0 \\ 0 & 0 & 0 & 0 \end{pmatrix}$  is the set of  $\begin{pmatrix} 1 & 0 & 0 \\ 0 & 0 & 0 \\ 0 & 0 & 0 \end{pmatrix}$  (d)  $\begin{pmatrix} 0 & 0 & 0 \\ 0 & 0 & 0 \\ 0 & 0 & 0 \end{pmatrix}$ 

If P/V ratio is 40%, margin of safety is 25% and sales is  $\bar{\tau}$  12,00,000, then what will be the profit?

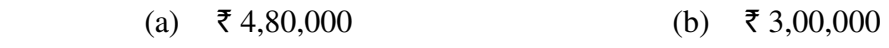

(c)  $\bar{\tau}$  1,20,000 (d) None of the above

**KJ-114 11 P.T.O.**

- $(8)$   $\forall$ i $\epsilon$  $\hat{d}$  =
	- $(a)$  વેચાણ (સ્થિર ખર્ચા + ચલિત ખર્ચા)
	- $(b)$   $$l$ ળો સ્થિર ખર્ચી
	- (c) સલામતી ગાળો x નફા-જથ્થાનો ગુણોત્તર
	- (d) ઉપરના બધા જ

 $Profit =$ 

- (a) Sales (Fixed cost + variable cost) (b) Contribution Fixed cost
- (c) Margin of safety  $\times$  P/V ratio (d) All of the above
- 

- (9) સમતટ બિન્દુએ
	-
	- (c) સલામતી ગાળો શૂન્ય (d) ઉપરના બધા જ
	- $(a)$   $\sharp$ [ળો = સ્થિર ખર્ચા  $(b)$  નહીં નફો નહીં નુકસાન
		-

- At Break even Point
- (a) Contribution = Fixed Cost (b) No project no loss
- (c) Margin of Safety Zero (d) All of the above
- -

\_\_\_\_\_\_\_\_\_\_\_